### **Rca Tv Vcr Combo Manual**

If you ally compulsion such a referred **Rca Tv Vcr Combo Manual** ebook that will give you worth, get the extremely best seller from us currently from several preferred authors. If you want to humorous books, lots of novels, tale, jokes, and more fictions collections are after that launched, from best seller to one of the most current released.

You may not be perplexed to enjoy every books collections Rca Tv Vcr Combo Manual that we will categorically offer. It is not nearly the costs. Its very nearly what you infatuation currently. This Rca Tv Vcr Combo Manual, as one of the most functioning sellers here will very be accompanied by the best options to review.

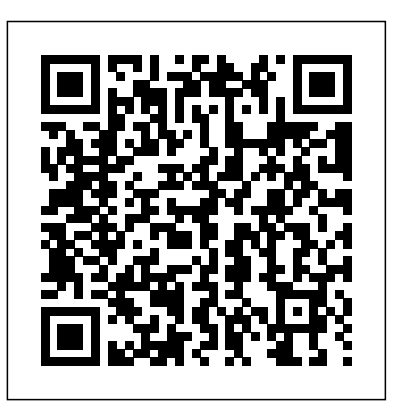

*Real Writing With Readings / Merriam-Webster Paperback Dictionary* PCs: The Missing Manual

Did it about kill you when "Cheers" went off the air? Want to make sure you don't miss an appointment with Dr. Phil? Want to see anything and everything with Jessica Lange, Kate Winslet, or Clint Eastwood? Are your kids really into SpongeBob SquarePants, judo, gorillas, or the Civil War? TiVo to the rescue. TiVo lets you watch what you want when you want to. You can pause live TV, replay missed high points, skip commercials, and even get TiVo to find and record stuff you'll be interested in! TiVo For Dummies shows you how, even if you're one of the millions whose VCR clock is only right twice a day! You'll discover how to: Choose the right TiVo for your needs and your TV service Get an "instant replay" with the click of a button Use a Season Pass to get TiVo to seek out and record all episodes of a favorite TV show, no matter when they air Create a WishList so you can turn on whatever turns you on; TiVo will find and record specified TV shows, movie titles, and programs with your favorite actors or directors Expand your WishList to include topics such as sports (there are 93 subcategories to choose from), opera, car repair, volcanoes, or whatever, and TiVo will record related programming Use TiVo's Home Media Option (HMO) to play yourMP3 music files and view digital photos Fast-forward through commercials, sometimes cutting an hour show to 40 minutes Use Parental Controls to lock out specific channels or filter individual shows based on content TiVo For Dummies was written by Andy Rathbone, possibly the bestselling technology ever, and the author of thirty-five For Dummies books. It takes you from setting up TiVo to fine-tuning it to

troubleshooting it with all kinds of info and aids including: A diagram of the TiVo remote with call-outs and descriptions of what all 26 buttons do Button shortcuts, live TV shortcuts, Now Playing screen shortcuts, and text entry shortcuts Suggestions about additional software you may want for TiVo HMO, including MoodLogic that becomes your personal disc jockey Web sites that give all kinds of TiVo information A glossary TiVo puts you in control of your TV viewing, and TiVo For Dummies puts you in control of TiVo! *Manual of In-house Training* Bedford/st Martins You already know that Foreclosures are at all time highs. You already know that you may be at risk at losing your home!You may not know what to do about it.The HALT Foreclosure Manual will help you:· Take Action Now to Avoid It· Slow Down or Stop It· Find Solutions to Save Your Home Fix Your Household Finances AND see if the NEW FORECLOSURE LAW can helpThe Manual also includes: Plan of Action Checklist, Household Budget Worksheets,Call Contact Organizer, Lists of Government and Private Sector Resources designed to help. Home Theater Hacks "O'Reilly Media, Inc." Popular Mechanics inspires, instructs and influences readers to help them master the modern world. Whether it's practical DIY home-improvement tips, gadgets and digital technology, information on the newest cars or the latest breakthroughs in science -- PM is the ultimate guide to our high-tech lifestyle. **Popular Photography** "O'Reilly Media, Inc." Popular Science gives our readers the information and tools to improve their technology and their world. The core belief that Popular Science and our readers share: The future is going to be better, and science and technology are the driving forces that will help make it better. **Principles of Television Engineering** "O'Reilly Media, Inc."

Popular Mechanics inspires, instructs and influences readers to help them master the modern world. Whether it's practical DIY home-improvement tips, gadgets and digital technology, information on the newest cars or the latest breakthroughs in science -- PM is the ultimate guide to our high-tech lifestyle. **Weekly Television Digest with Consumer Electronics** Que Publishing

It might be the long lines at the theater, the \$4.00 for a small bag of popcorn, or the cutting-edge technology that's now so readily available to the home market. Whatever the reason, the home theater market today is booming like the soundtrack to Star Wars! Want proof? A Google search for home theater reveals over three million results. Yikes! It's simply undeniable: More and more people prefer watching their favorite movies, television shows, and videos from the comfort of their own sofas and couches. What's also undeniable is the inexperience of most people who choose to install or upgrade

their home theaters. Until now, the knowledge, technique, and experiences of those who've encountered similar conditions to yours could only be accessed through laborious web searches, stacks of magazines, and water cooler conversations. Home Theater Hacks from O'Reilly is the perfect remedy for this group. A smart collection of insider tips and tricks, Home Theater Hacks covers home theater installation from start to finish, purchase to experience. Just imagine: no frustrating trial-and-error process and better yet, no expensive appointments with installation experts. Home Theater Hacks prevents both by imparting down-and-dirty technique not found anywhere else. The book begins with a quick glossary of terms so you can speak the lingo when you go shopping, and then dives right into hush-hush, insider tricks. It's all covered where to find the right audio and video components, how to deal with speakers and wiring, understanding cable connectivity, mastering remote controls, how to fully grasp TiVo, and so much more. And to top it off, each of these insider tips is presented in a concise yet delightfully entertaining style. Bringing the Jurassic Park dinosaurs into your living room has never been so easy! A seasoned veteran with numerous O'Reilly titles under his belt, author Brett McLaughlin leaves no stone unturned in helping you customize your home theater experience to your own personal environment. **Popular Photography** Eric L. Bolves, Esq.

Your vacuum comes with one. Even your blender comes with one. But your PC--something that costs a whole lot more and is likely to be used daily and for tasks of far greater importance and complexity--doesn't come with a printed manual. Thankfully, that's not a problem any longer: PCs: The Missing Manual explains everything you need to know about PCs, both inside and out, and how to keep them running smoothly and working the way you want them to work. A complete PC manual for both beginners and power users, PCs: The Missing Manual has something for everyone. PC novices will appreciate the unassuming, straightforward tutorials on PC basics, such as hooking up a monitor, keyboard, mouse, printer, and scanner. Families will enjoy sections on networking several computers to share an Internet connection, sharing one monitor between two PCs, connecting portable media players, and creating a home theater system. Adventurous PC users will like the clear photos explaining how to take your PC apart and replace or upgrade any failing parts; IT professionals will be grateful to have something to hand to their coworkers who need solid, trusted information about using their PC. In PCs: The Missing Manual, bestselling computer author Andy Rathbone delivers simple, reliable advice on the kinds of things PC users confront every day. He shows you how to connect and configure today's musthave devices (including digital cameras, portable music players, digital camcorders, and keychain drives); burn CDs and DVDs; scan and fax documents, and more. His section on the Internet explains how to choose the best Internet Service Provider and web browser for your needs; send email; find information quickly on the Web; share photos online; set up a blog; set up a webcam; access TV and radio through the Internet; and shop safely online. And Rathbone delivers plenty of guidance on keep your privacy and your PC safe by installing firewalls, creating safe passwords, running antivirus software, removing spyware and adware, and backing up important files.

#### **Popular Photography**

Popular Science gives our readers the information and tools to improve their technology and their world. The core belief that Popular Science and our readers share: The future is going to be better, and science and technology are the driving forces that will help make it better.

#### **Directory of Video, Computer and Audio-Visual Products**

Popular Science gives our readers the information and tools to improve their technology and their world. The core belief that Popular Science and our readers share: The future is going to be better, and science and technology are the driving forces that will help make it better. *Popular Photography*

Singapore's leading tech magazine gives its readers the power to decide with its informative articles and in-depth reviews.

# HWM

Explains how to use television technology to achieve a better viewing experience, discussing topics including TiVo, game consoles, and video convergence devices. Popular Photography

Apple's video-editing program is better than ever, but it still doesn't have a printed guide to help you get started. That's where this gorgeous, full-color book comes in. You get clear explanations of iMovie's impressive new features, like instant rendering, storyboarding, and one-step special effects. Experts David Pogue and Aaron Miller also give you a complete course in film editing and DVD design. Edit video like the pros. Import raw footage, add transitions, and use iMovie's newly restored, intuitive timeline editor. Create stunning trailers. Design Hollywood-style "Coming Attractions!" previews for your movies. Share your film. Distribute your movie in a variety of places—on smartphones, Apple TV, your own site, and with one-click exports to YouTube, Facebook, Vimeo, CNN iReport, and MobileMe. Make DVDs. Design the menus, titles, and layout for your DVDs, and burn them to disc. This book covers version 9 of Apple's iMovie software.

## Popular Photography

PCs: The Missing Manual"O'Reilly Media, Inc." *Popular Science*

Popular Science gives our readers the information and tools to improve their technology and their world. The core belief that Popular Science and our readers share: The future is going to be better, and science and technology are the driving forces that will help make it better. **Popular Photography**

### **Popular Science**

*Popular Photography*

## *Stereo Review*

**The Halt Foreclosure Manual**

# **Popular Science**